# Il sistema Anci a supporto della digitalizzazione dei Comuni

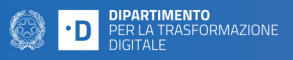

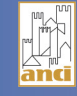

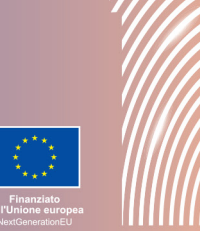

# **Accademia dei Comuni digitali**

# Corso - Guida alle regole AgID sulla gestione documentale

# Questioni rilevanti:

Quali sono i presupposti della digitalizzazione documentale? Come sono le regole su formazione, gestione e conservazione dei documenti informatici? Come i cittadini devono presentare le loro istanze on line? Quali sono le competenze, i ruoli e le responsabilità per avviare processi di digitalizzazione documentale a norma di legge?

# Descrizione:

Il corso fornisce una panoramica sulle Linee Guida AgID in materia di formazione, gestione e conservazione dei documenti informatici, garantendo di acquisire una chiave di lettura sui processi da governare e i ruoli da definire nella propria organizzazione amministrativa.

# A chi è rivolto:

A tutto il personale di Comuni, unioni e associazioni di Comuni, città metropolitane e società partecipate.

# Durata del corso: 6 ore

#### Tipologia corso: Basic skills

#### Competenze sviluppate:

- Acquisire una visione d'insieme sulle regole fondamentali che presidiano la formazione del documento informatico e la sua gestione in un archivio digitale;
- Comprendere le modalità per generare duplicati e copie di documenti informatici, preservando l'autenticità dei propri documenti e fascicoli digitali nel tempo.

# Struttura del corso:

Il corso è organizzato in:

- 6 videolezioni asincrone;
- Quiz finale.

Le videolezioni sono fruibili online in qualsiasi momento; nella sezione "Allegati" di ciascuna videolezione è possibile salvare il podcast audio e le slide presentate per una consultazione successiva. I corsi non hanno scadenza ed è sempre possibile accedere ai contenuti delle videolezioni.

#### Modalità attestazione:

Per ottenere l'open badge è necessario completare almeno l'80% di ciascuna videolezione e superare il quiz di valutazione finale.

#### Come accedere:

Se non si possiede già un account, registrarsi a "L' Accademia dei Comuni digitali".

Accedere tramite il pulsante Login (in alto a destra) inserendo il proprio username e password. Tra i corsi disponibili scegliere quello desiderato e cliccare su "Iscriviti" (è possibile iscriversi a più corsi). I corsi a cui si è iscritti sono tutti visibili selezionando il tasto "I miei corsi".

# Parole chiave:

digitalizzazione documentale, istanze on line, linee guida AgID